### **รายวิชา คณิตศาสตร์**

**รหัสวิชา ค11101 ชั้นประถมศึกษาปีที่ 1**

**เรื่อง การบวกที่ผลบวกไม่เกิน 20** โดยการทำให้ครบสิบ

**ครูผู้สอน ครูจีรวุฒิ ภักดี ครูรัชนีพร พิณทอง**

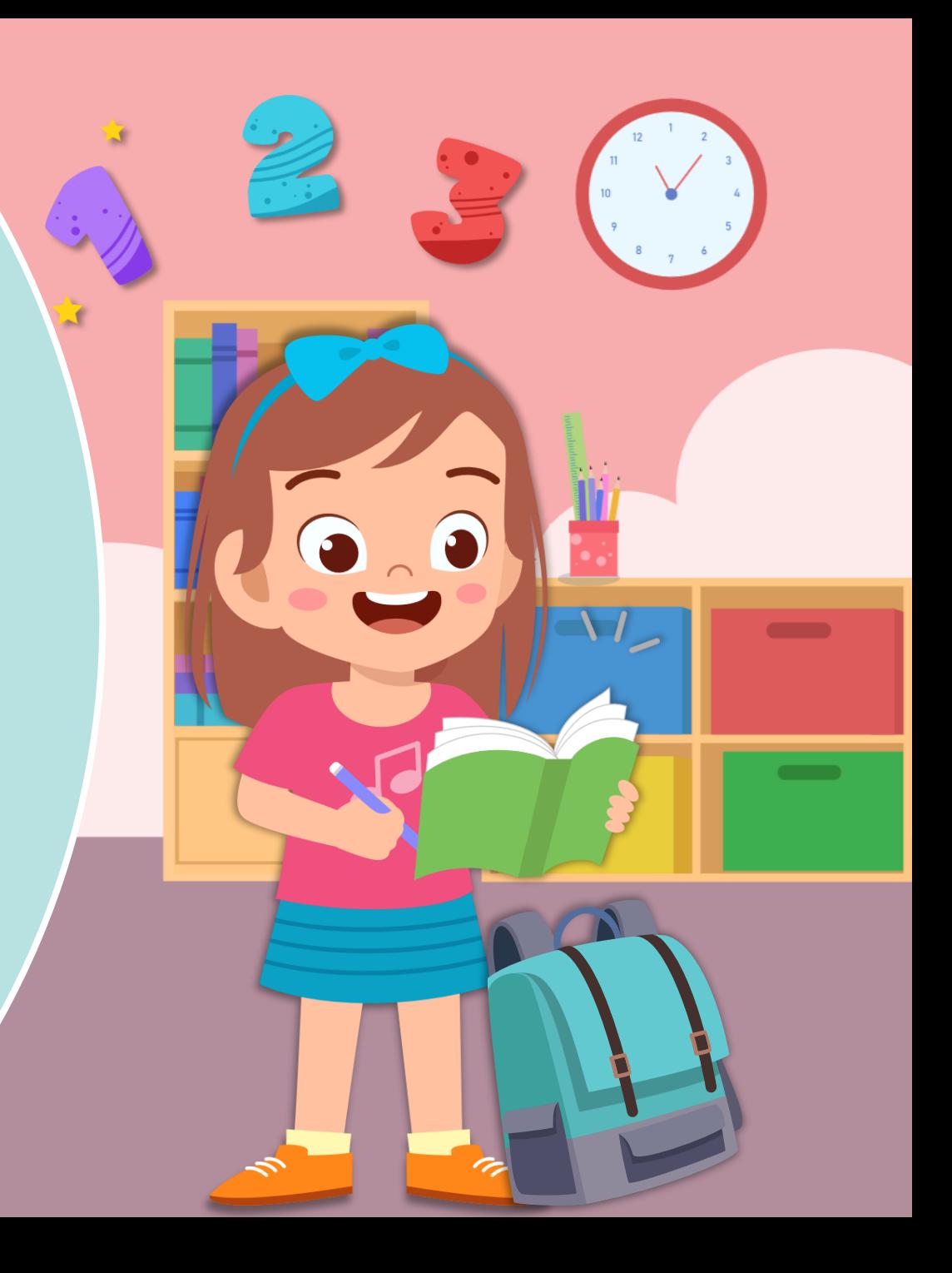

# **จุดประสงค์การเรียนรู้**

## **เพื่อให้นักเรียนสามารถหาผลบวก**

## **ของจ านวนสองจ านวนที่ผลบวก**

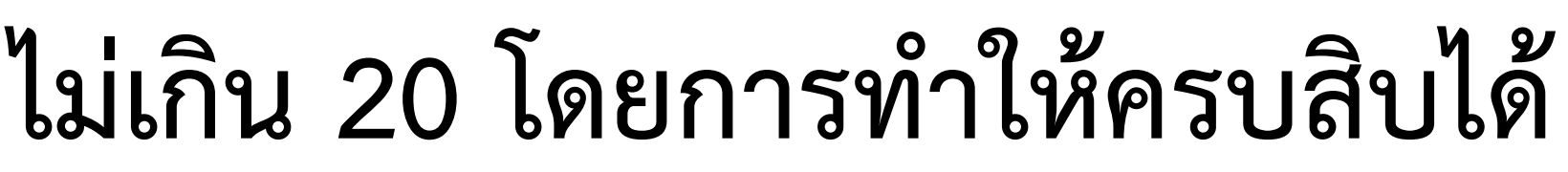

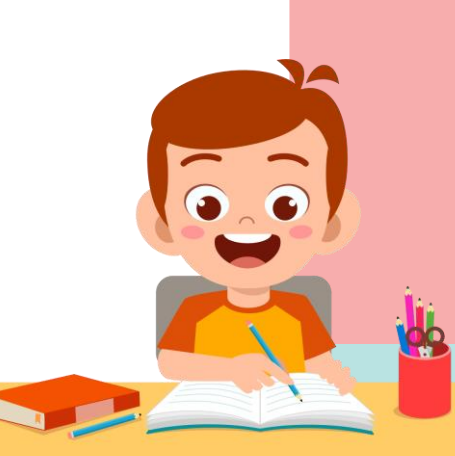

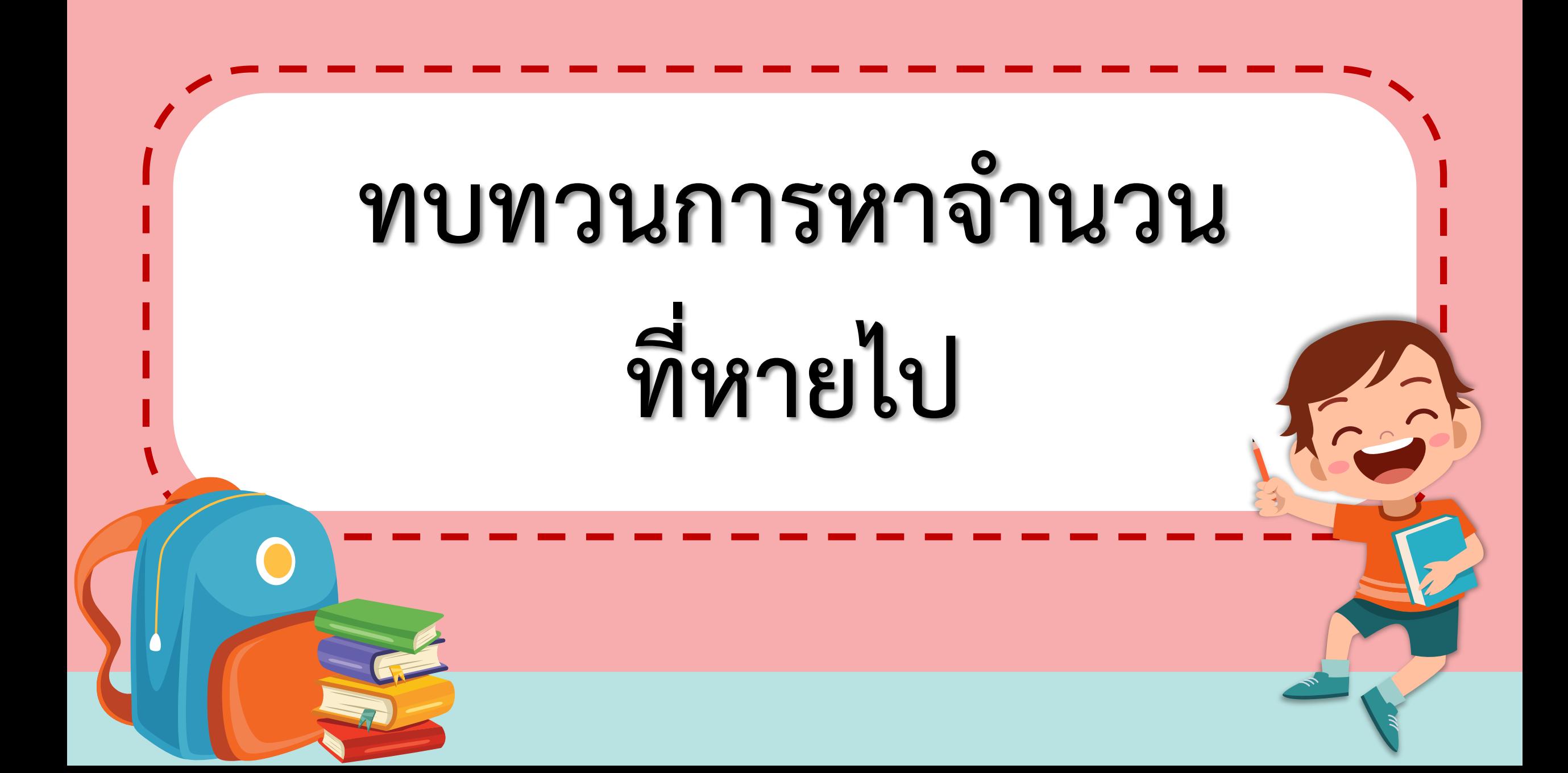

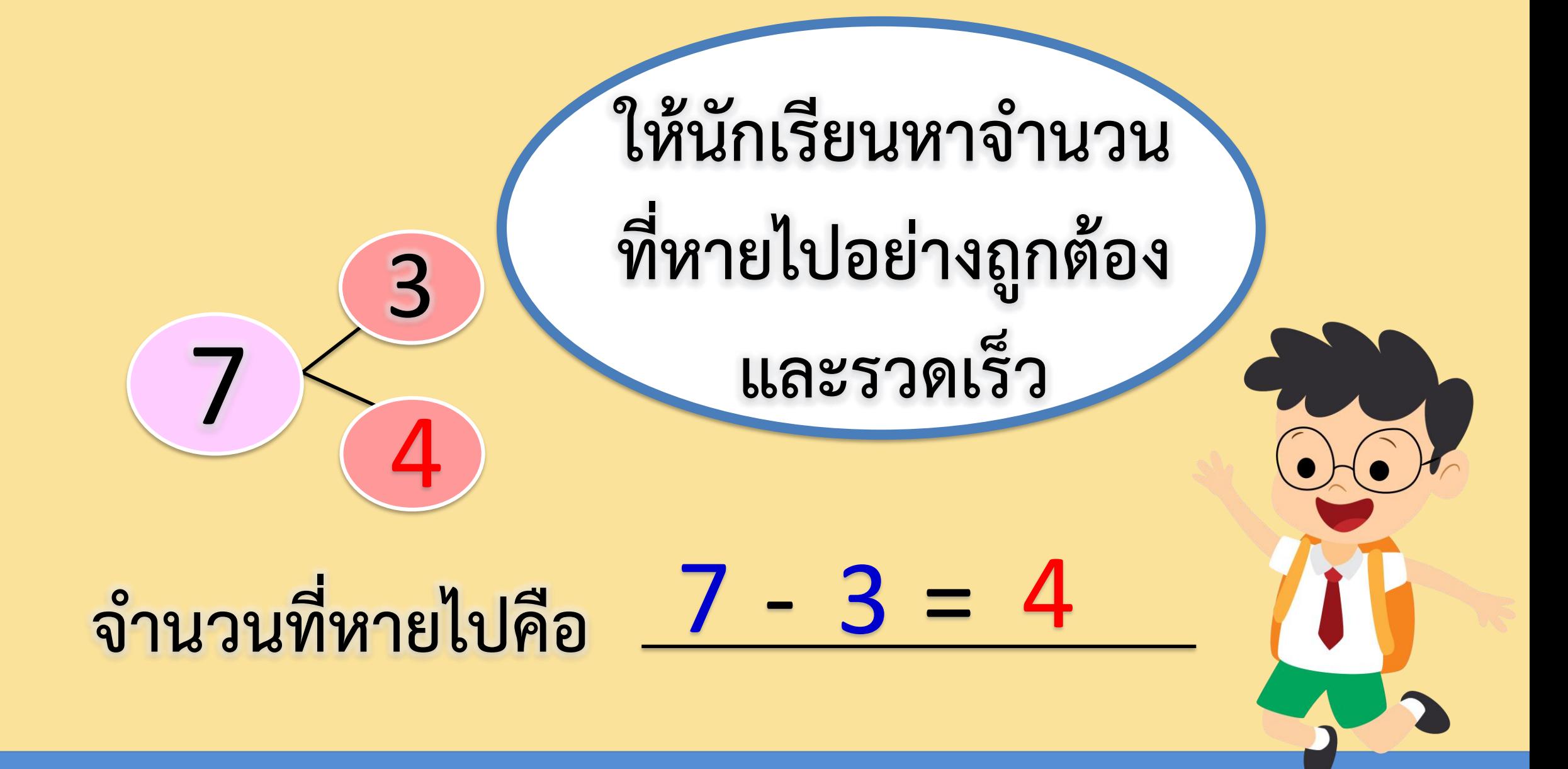

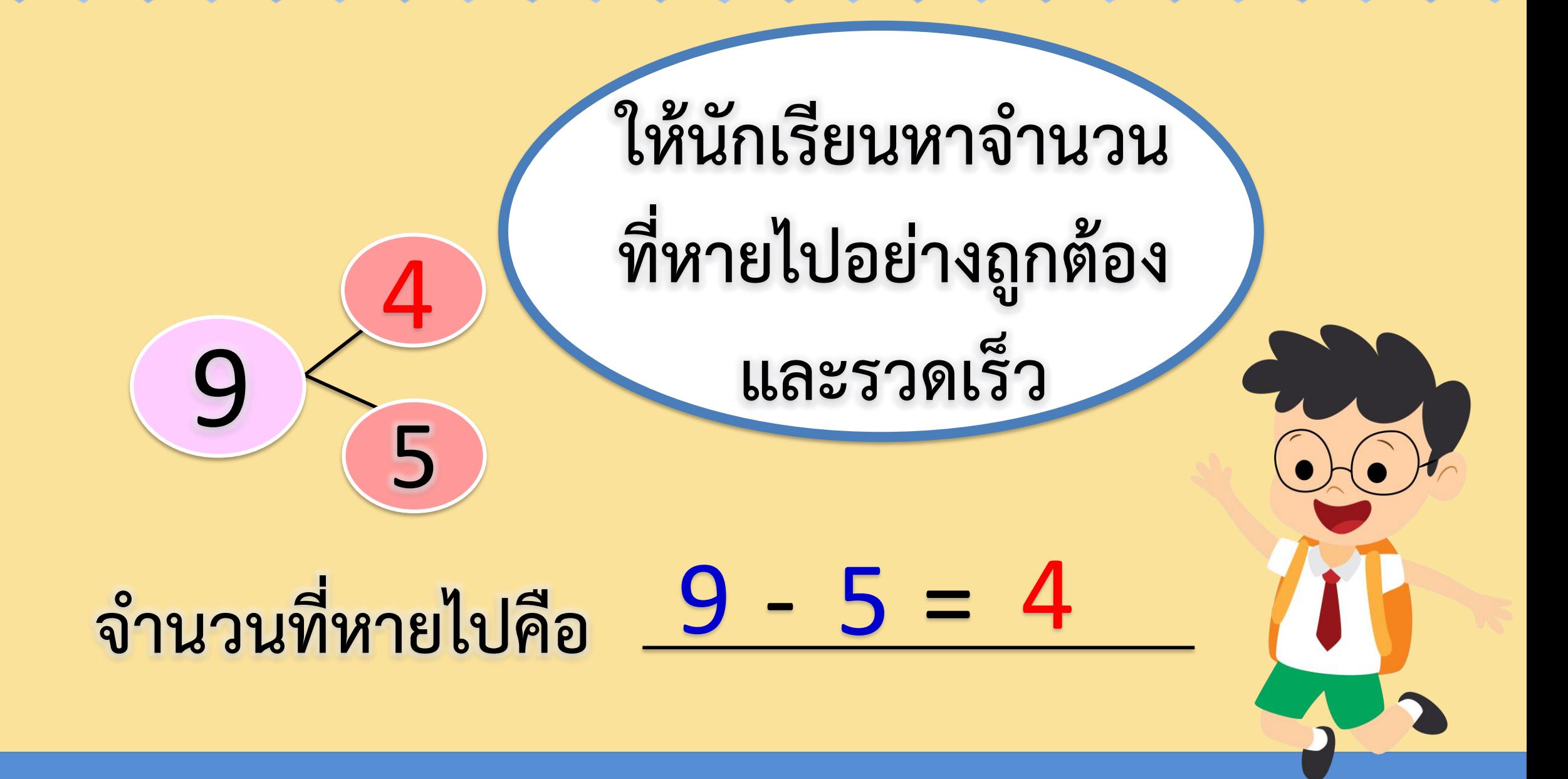

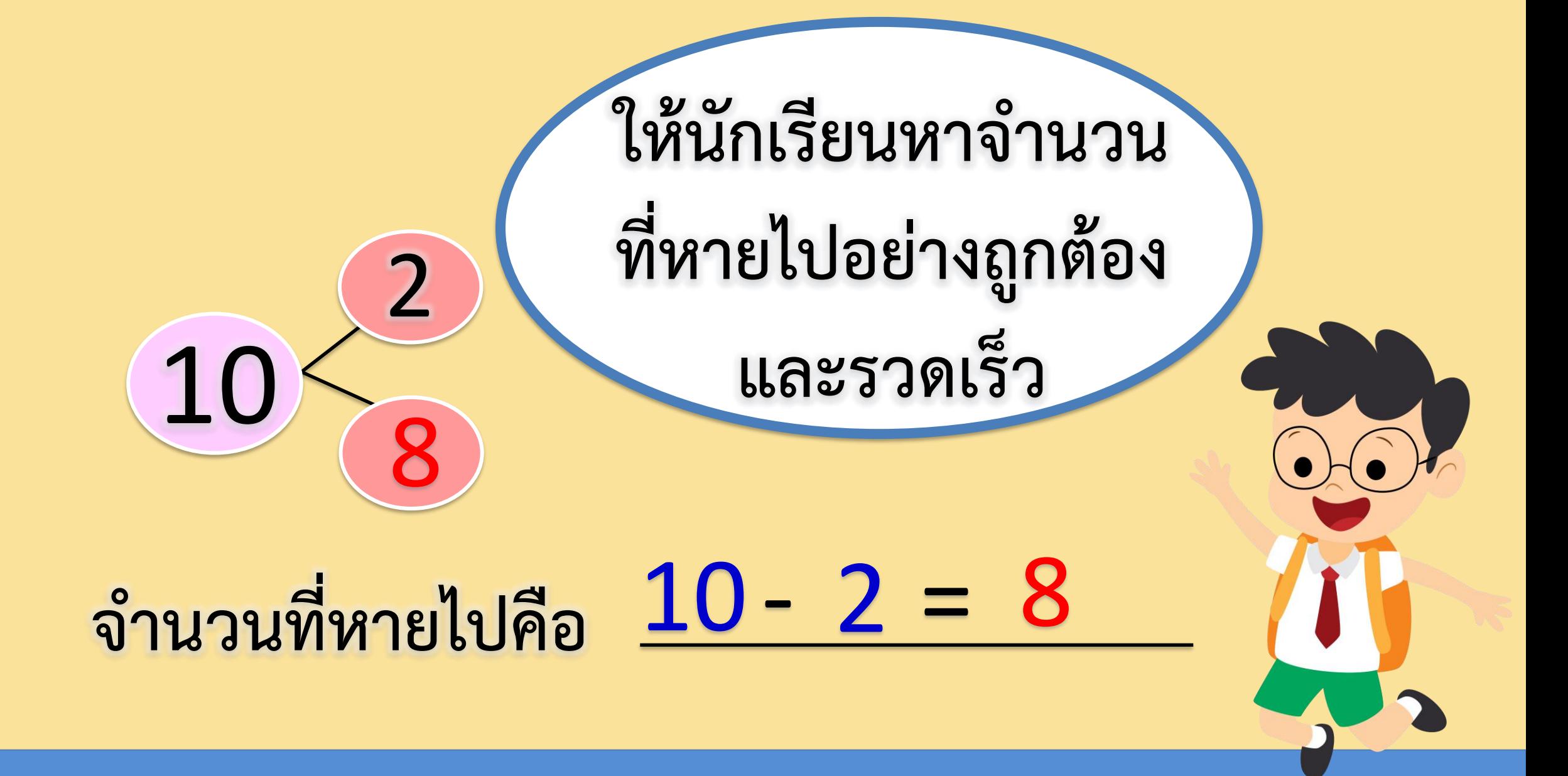

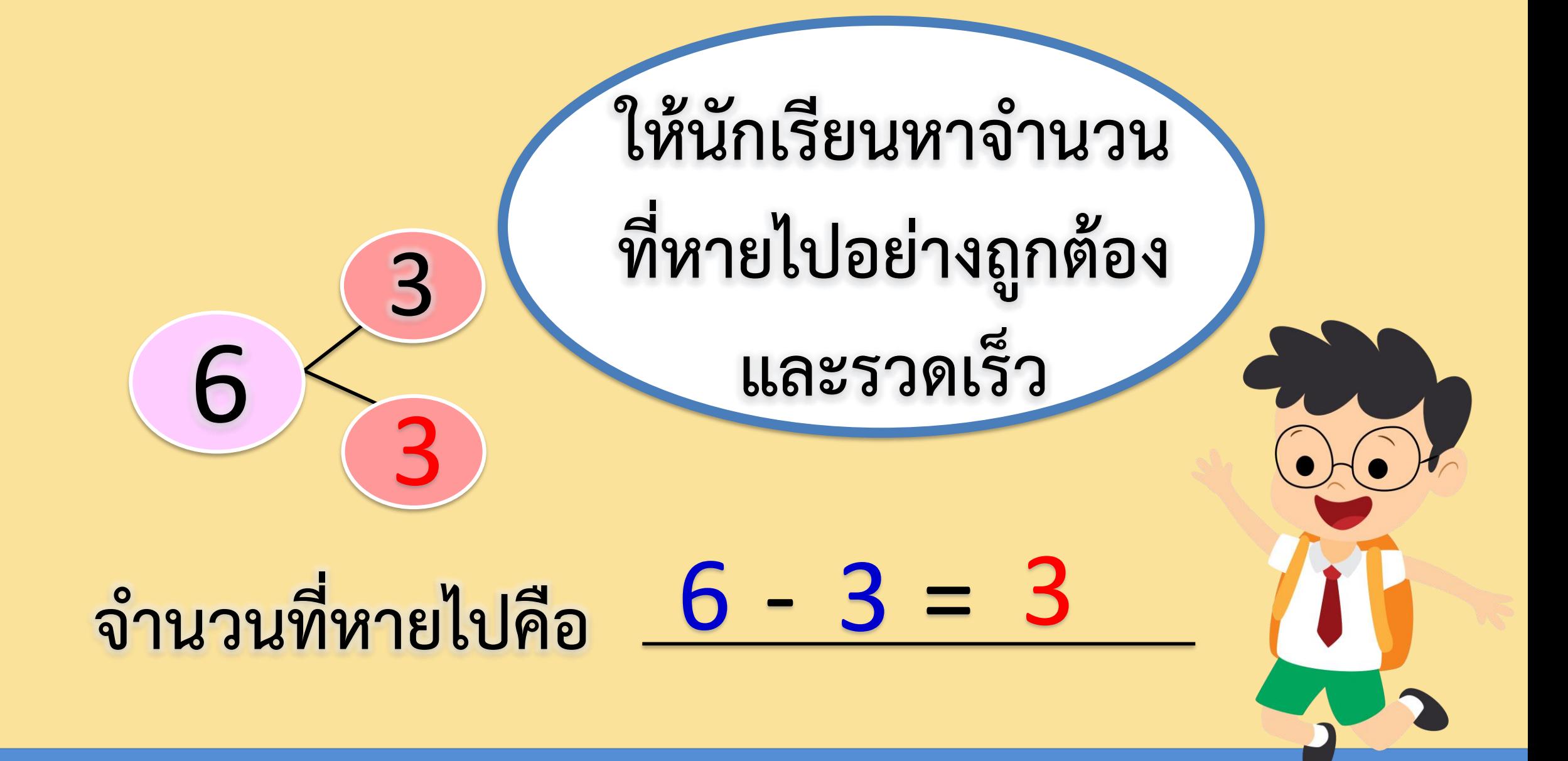

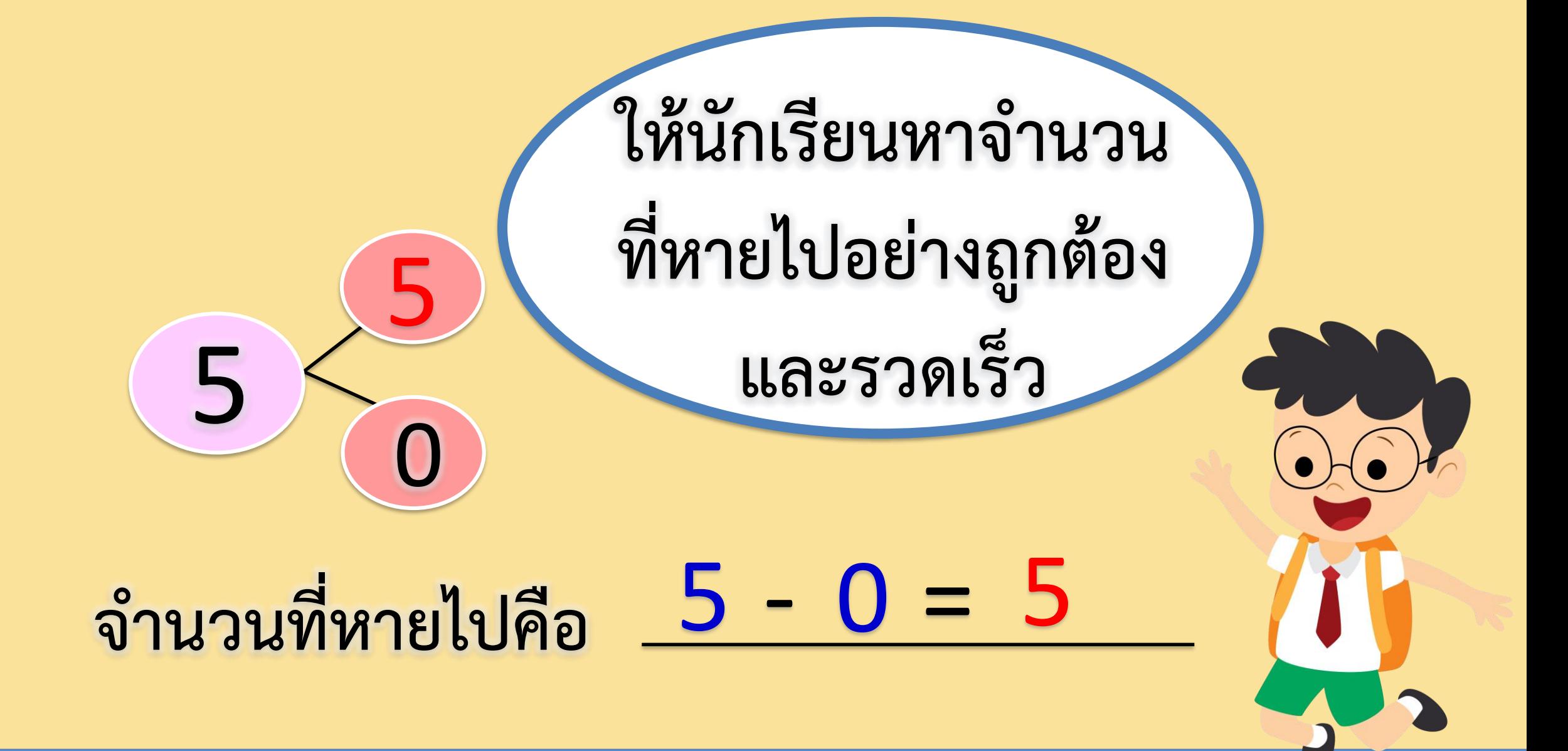

## **ให้นักเรียนหาจ านวนที่หายไปอย่างถูกต้องและรวดเร็ว**

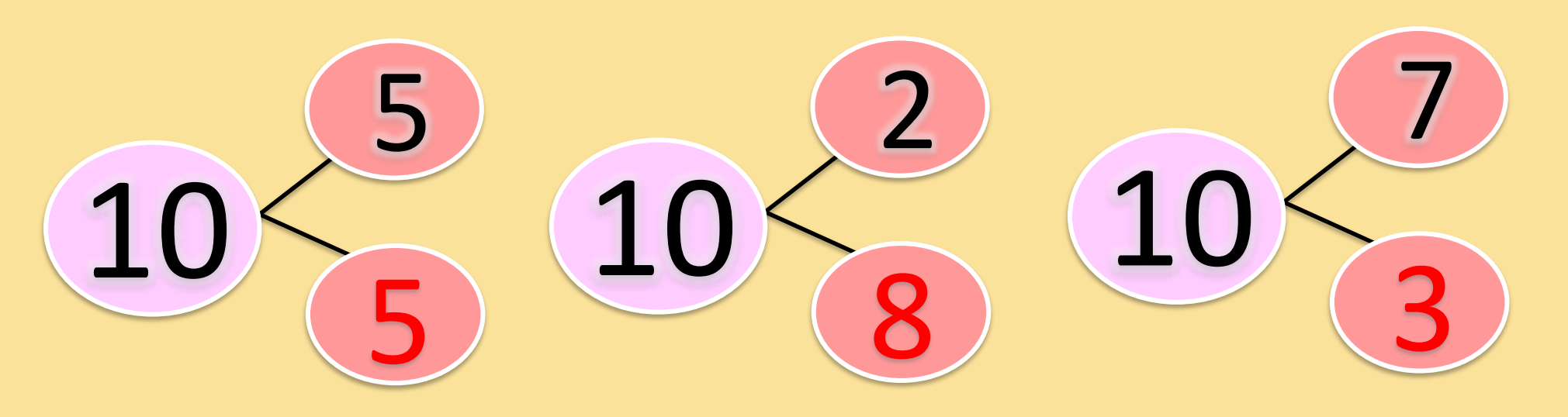

**จ านวนที่หายไปคือ** 5 + = 10 5 จำนวนที่หายไปคือ <u>2 + [8 ] = 10</u> จำนวนที่หายไปคือ <mark>7 + 3 = 10</mark>

## **เด็กหญิงแป้งมีปากกาอยู่ 7 ด้าม ในวันปีใหม่เพื่อนให้ปากกามาเป็น ของขวัญอีก 5 ด้าม เด็กหญิงแป้งมีปากกาทั้งหมดกี่ด้าม ให้นักเรียนหาผลบวกพร้อมทั้งบอกวิธีคิด**

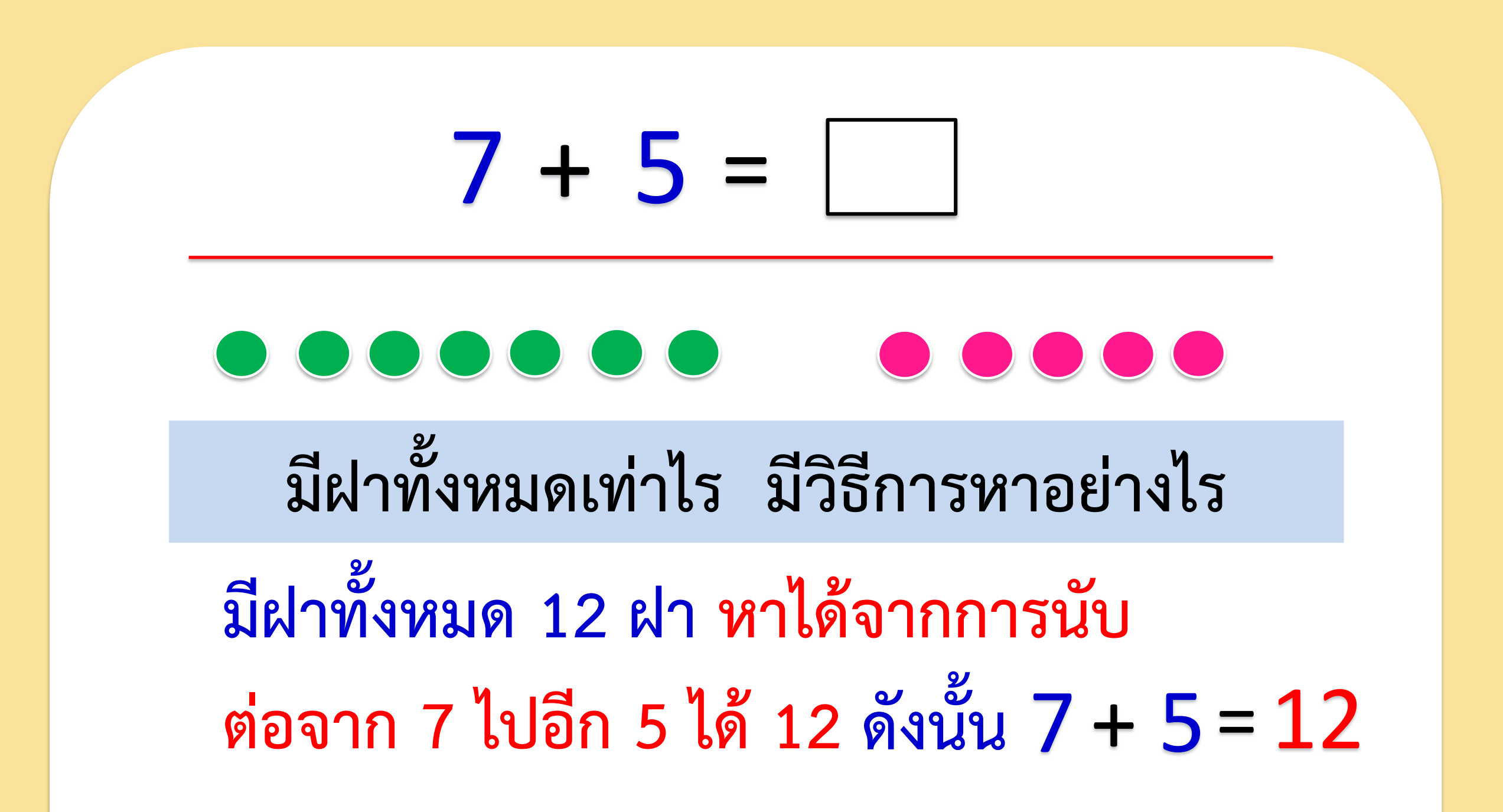

## **การบวกโดยใช้**

## **กรอบสิบ**

lun

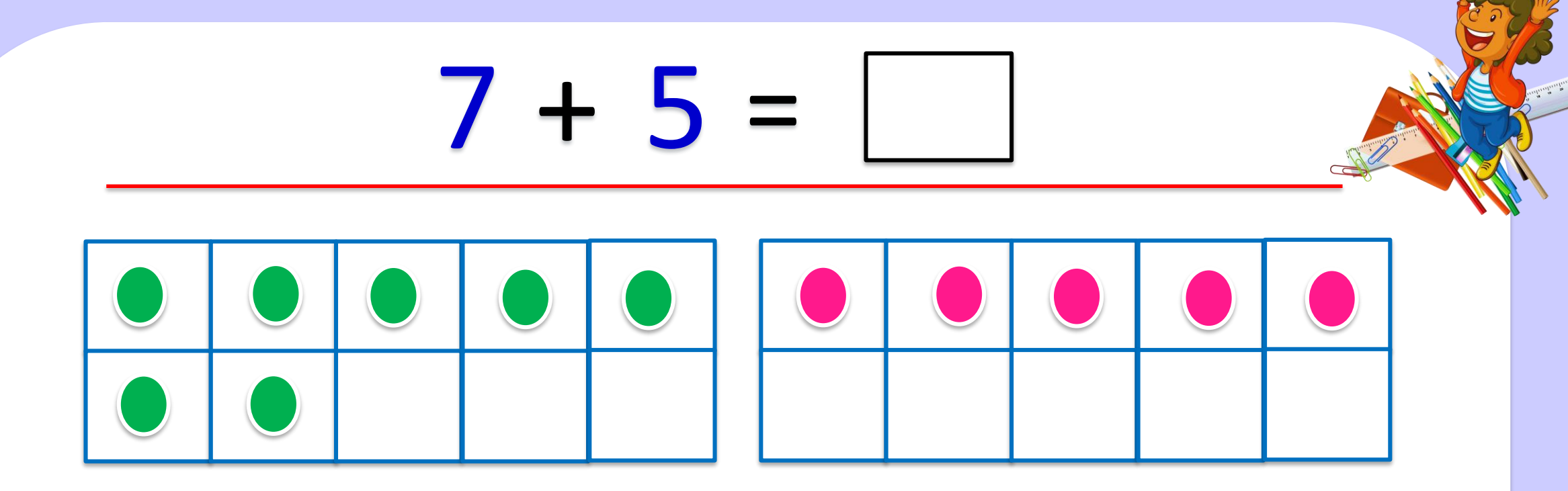

## **ย้ายตัวนับเพื่อท าให้ครบสิบ**

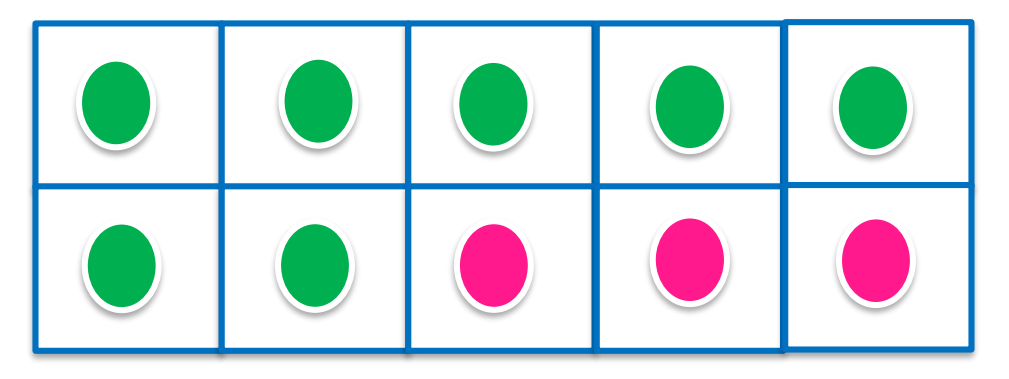

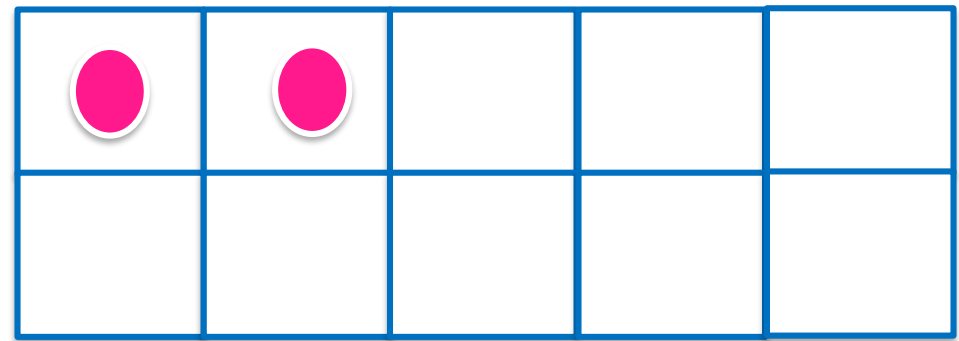

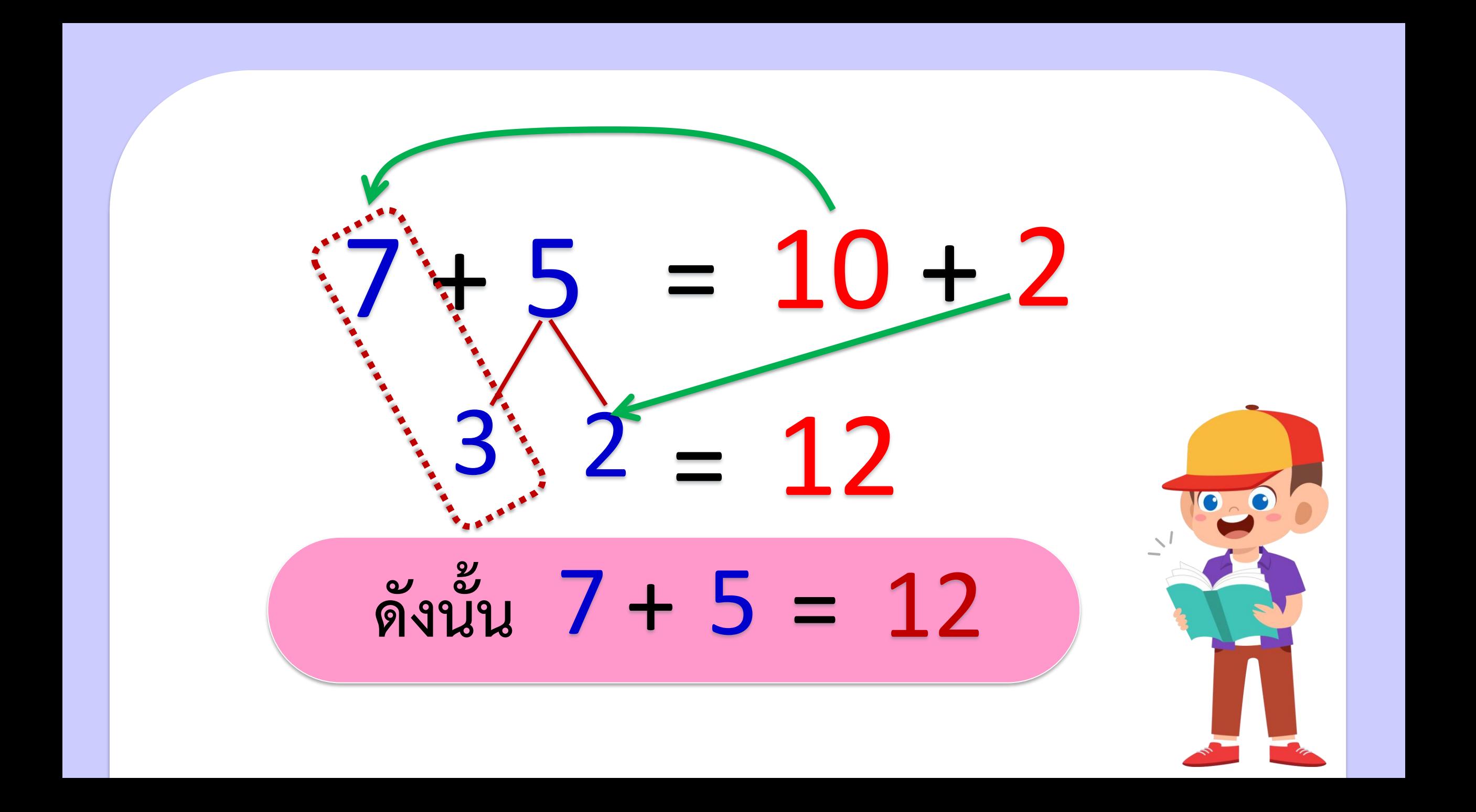

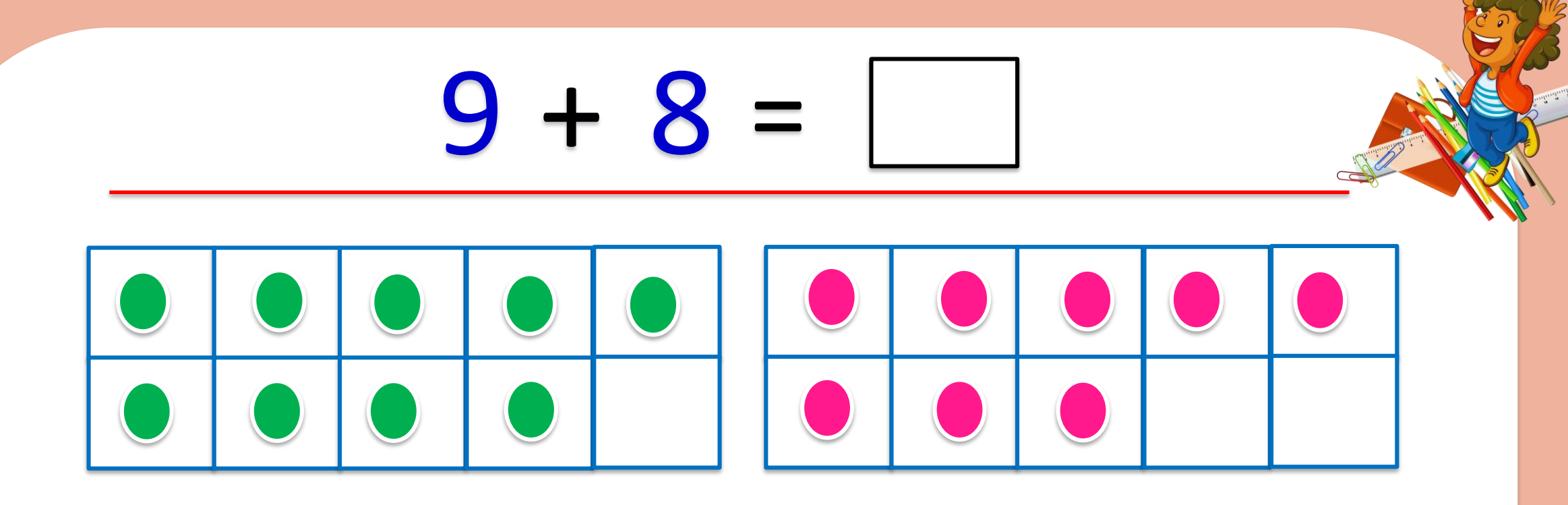

## **ย้ายตัวนับเพื่อท าให้ครบสิบ**

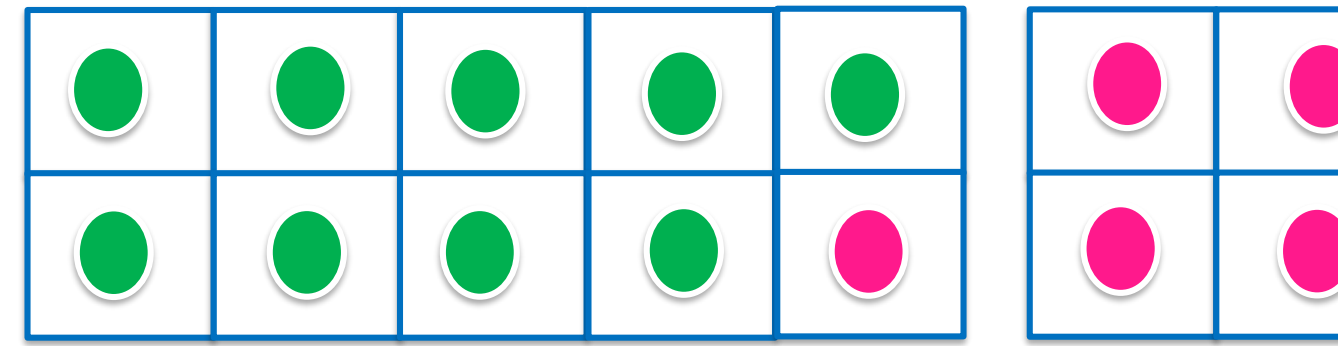

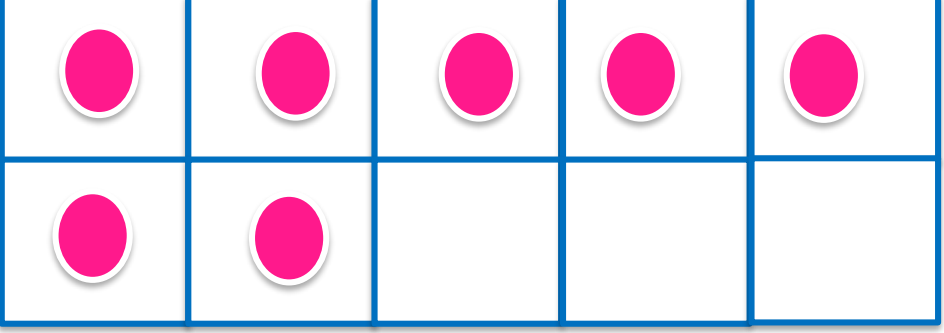

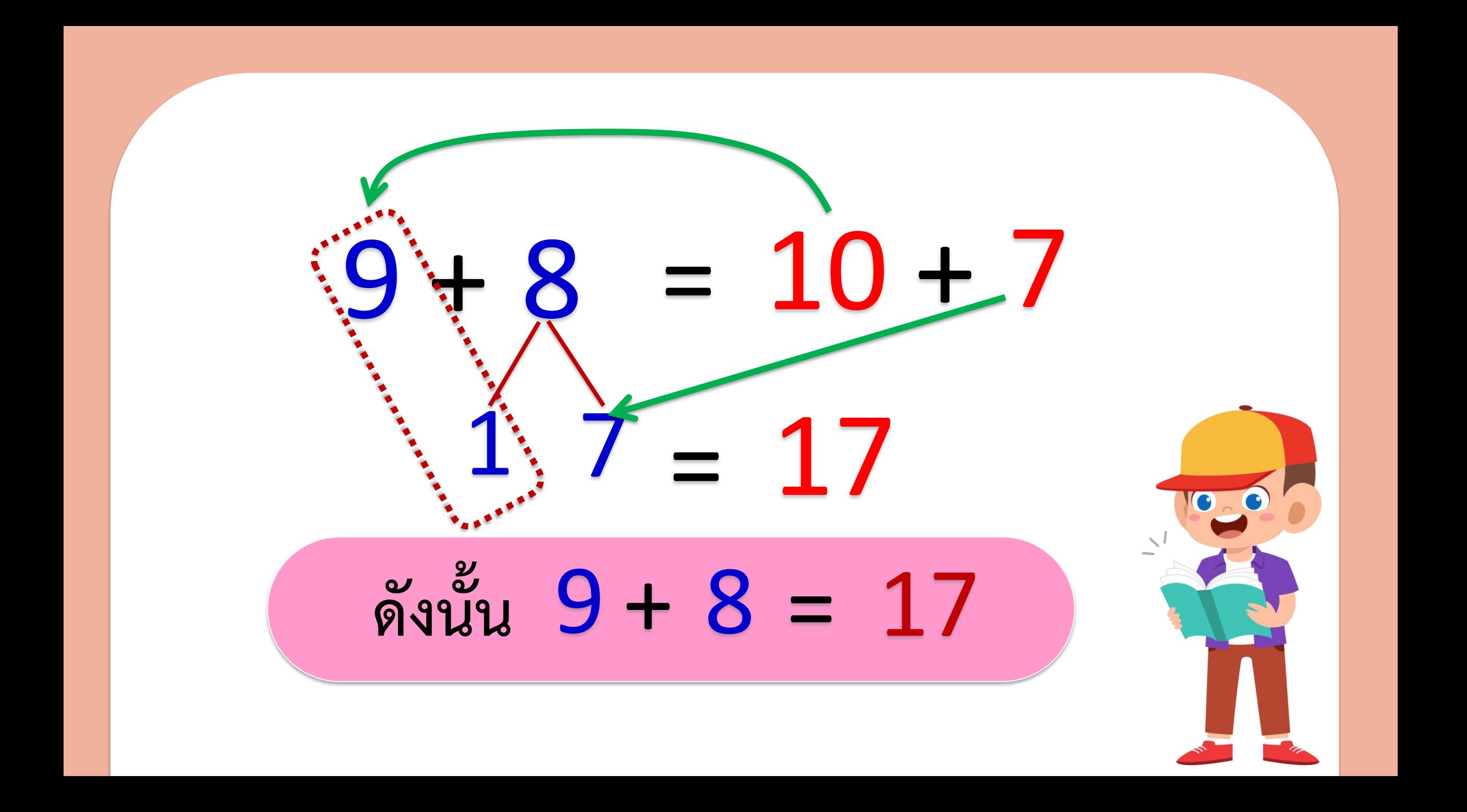

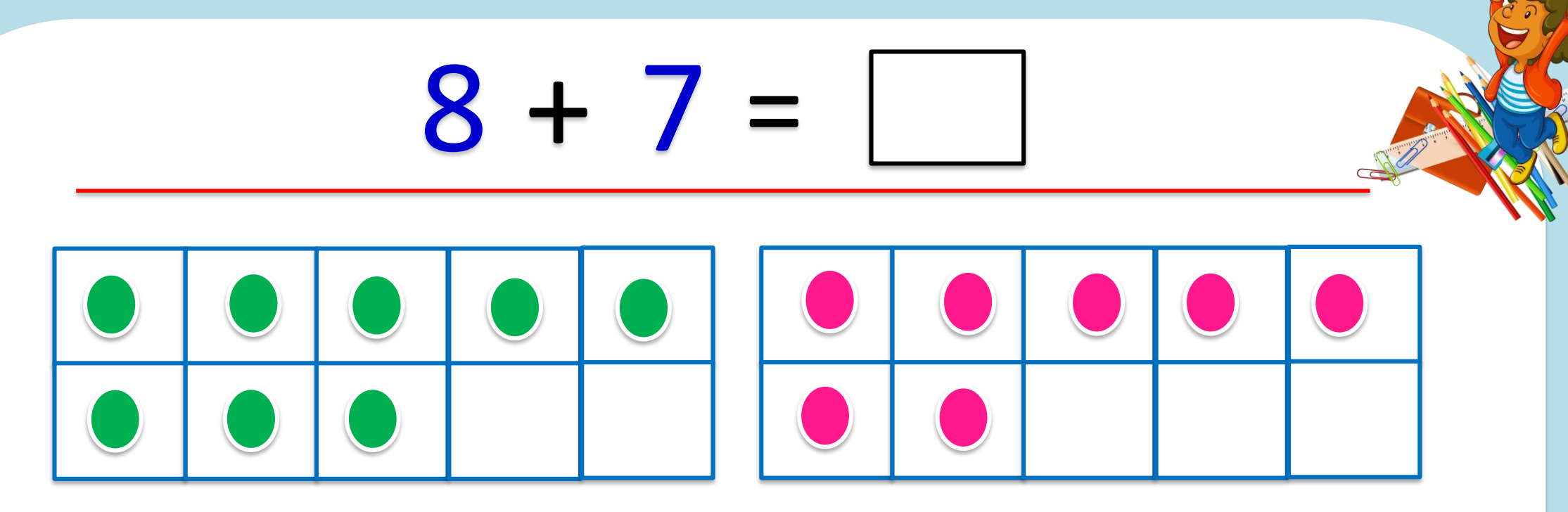

## **ย้ายตัวนับเพื่อท าให้ครบสิบ**

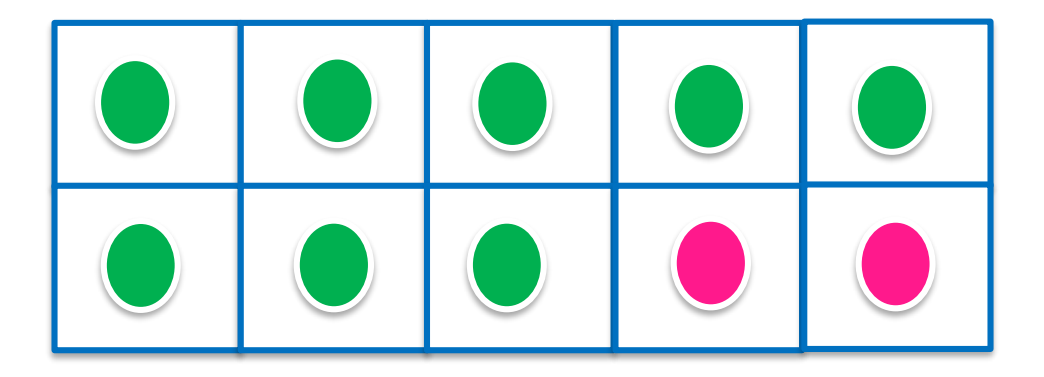

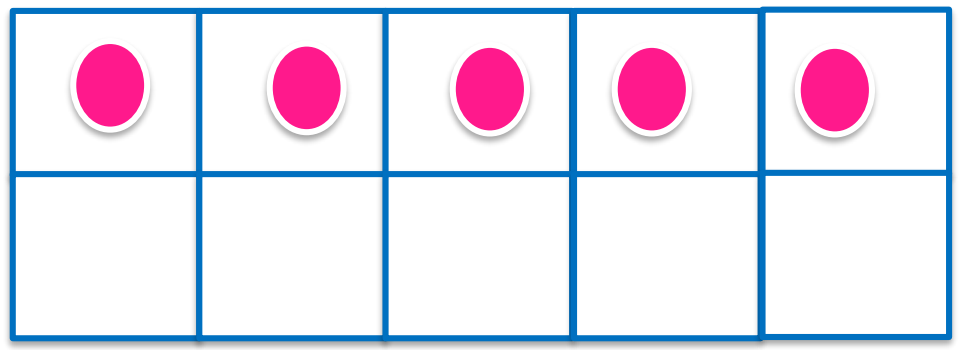

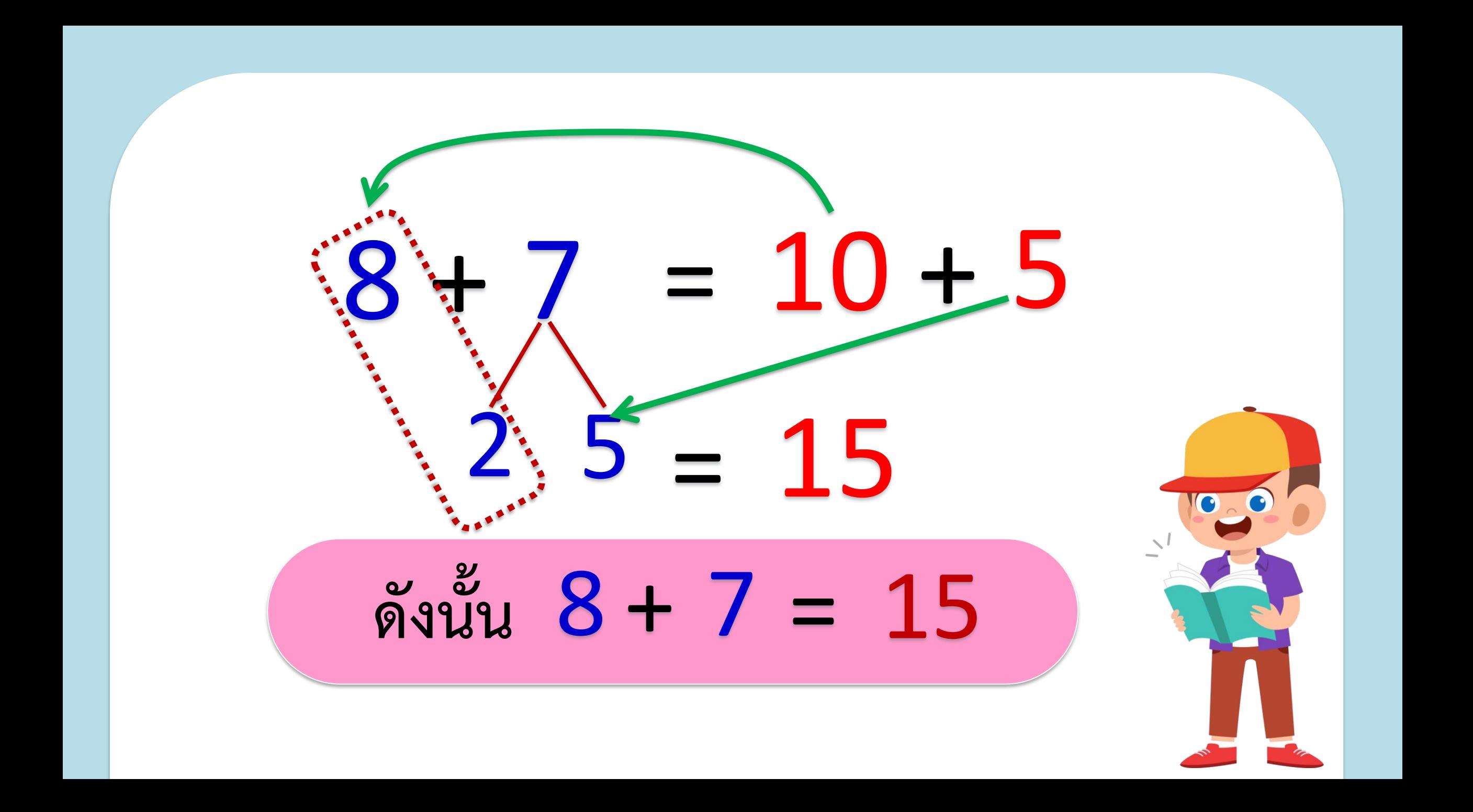

#### **ค าชี้แจงกิจกรรมนักเรียน**

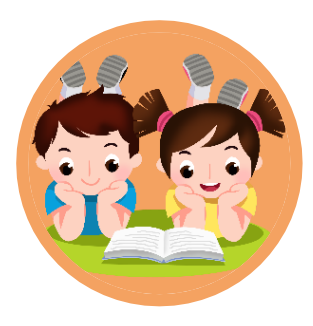

### **ค าชี้แจงบทบาทครูปลายทาง**

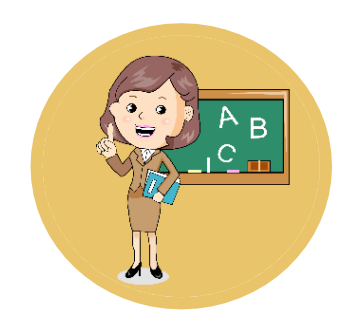

#### **1. ให้นักเรียนท าแบบฝึกหัด 2.30 1. แจกแบบฝึกหัด 2.30 ให้นักเรียน**

**2. ครูอธิบายค าชี้แจงแต่ละข้อ 3. ครูตรวจสอบความถูกต้องและ ให้ความช่วยเหลือตามความเหมาะสม** 

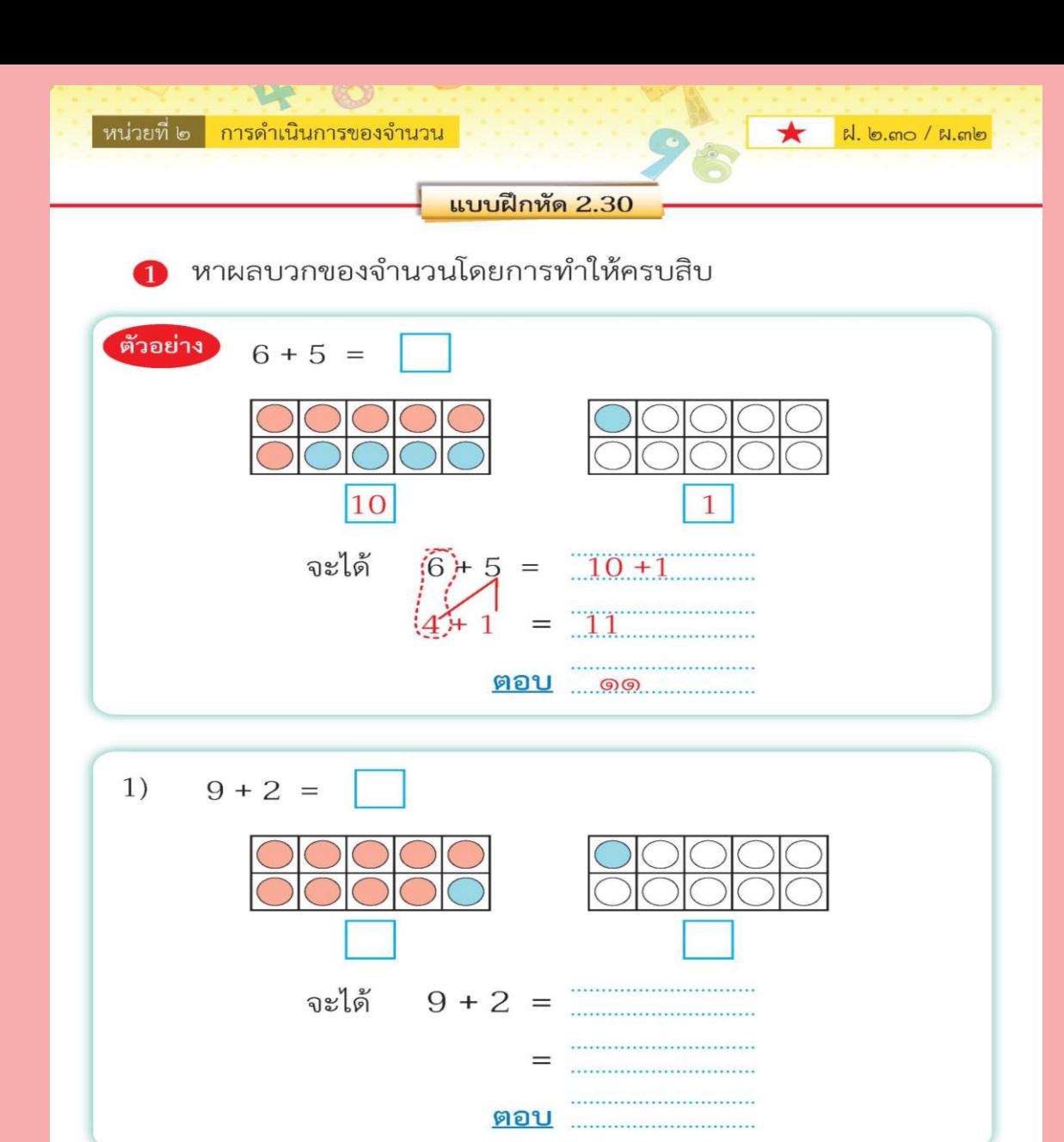

**ใบงานที่ 2.30**

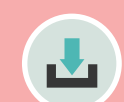

**(สามารถดาวน์โหลดได้ที่ www.dltv.ac.th)**

ชุดกิจกรรมการเรียนรู้ (สำหรับนักเรียน) กลุ่มสาระการเรียนรู้คณิตศาสตร์ ภาคเรียนที่ ๑ ชั้นประถมศึกษาปีที่ ๑ (ฉบับปรับปรุง) bom

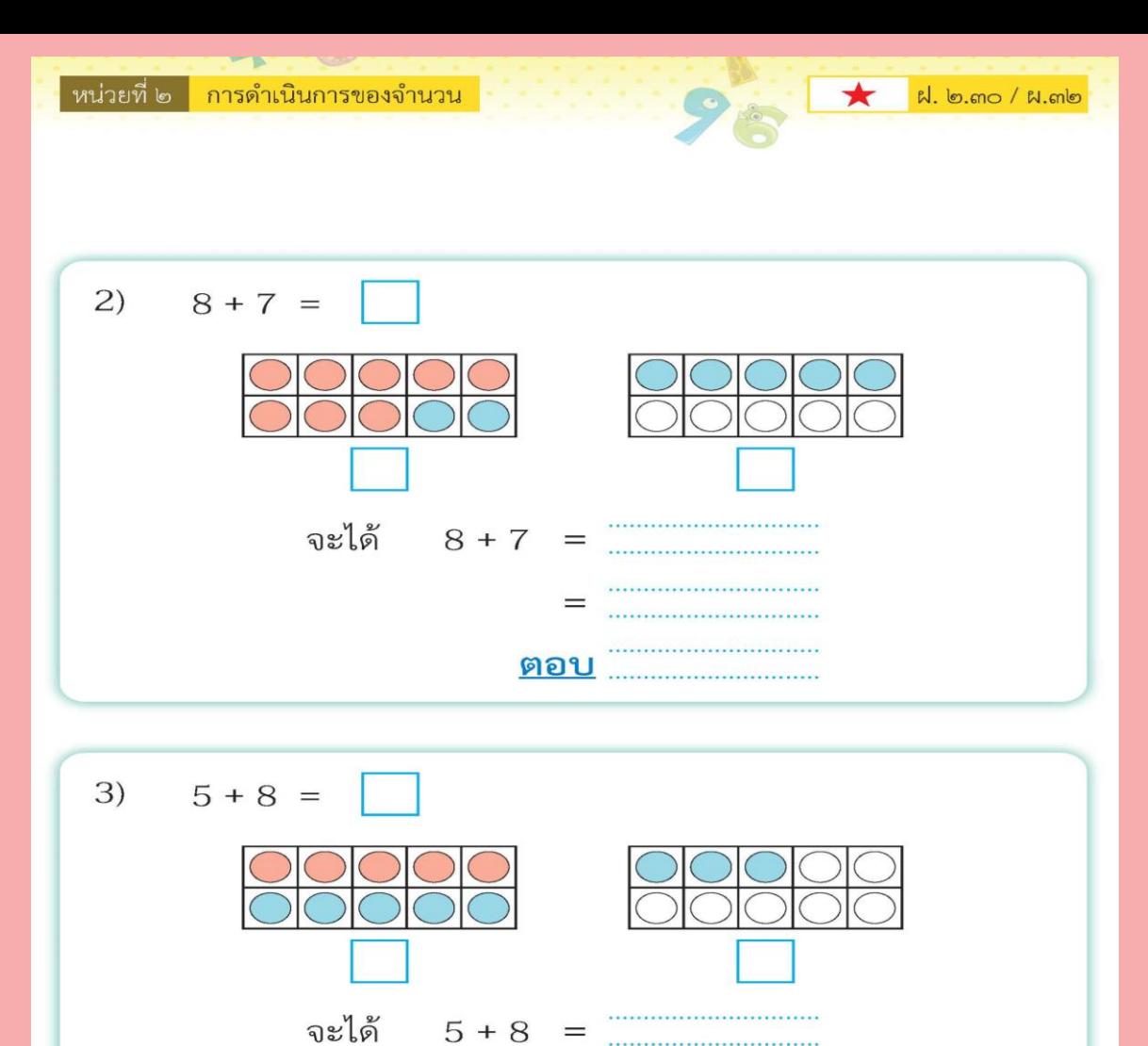

**ใบงานที่ 2.30**

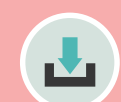

**(สามารถดาวน์โหลดได้ที่ www.dltv.ac.th)**

ชุดกิจกรรมการเรียนรู้ (สำหรับนักเรียน) กลุ่มสาระการเรียนรู้คณิตศาสตร์ ภาคเรียนที่ ๑ ชั้นประถมศึกษาปีที่ ๑ (ฉบับปรับปรุง)

 $=$ 

ตอบ

............................

............................. .............................

bod

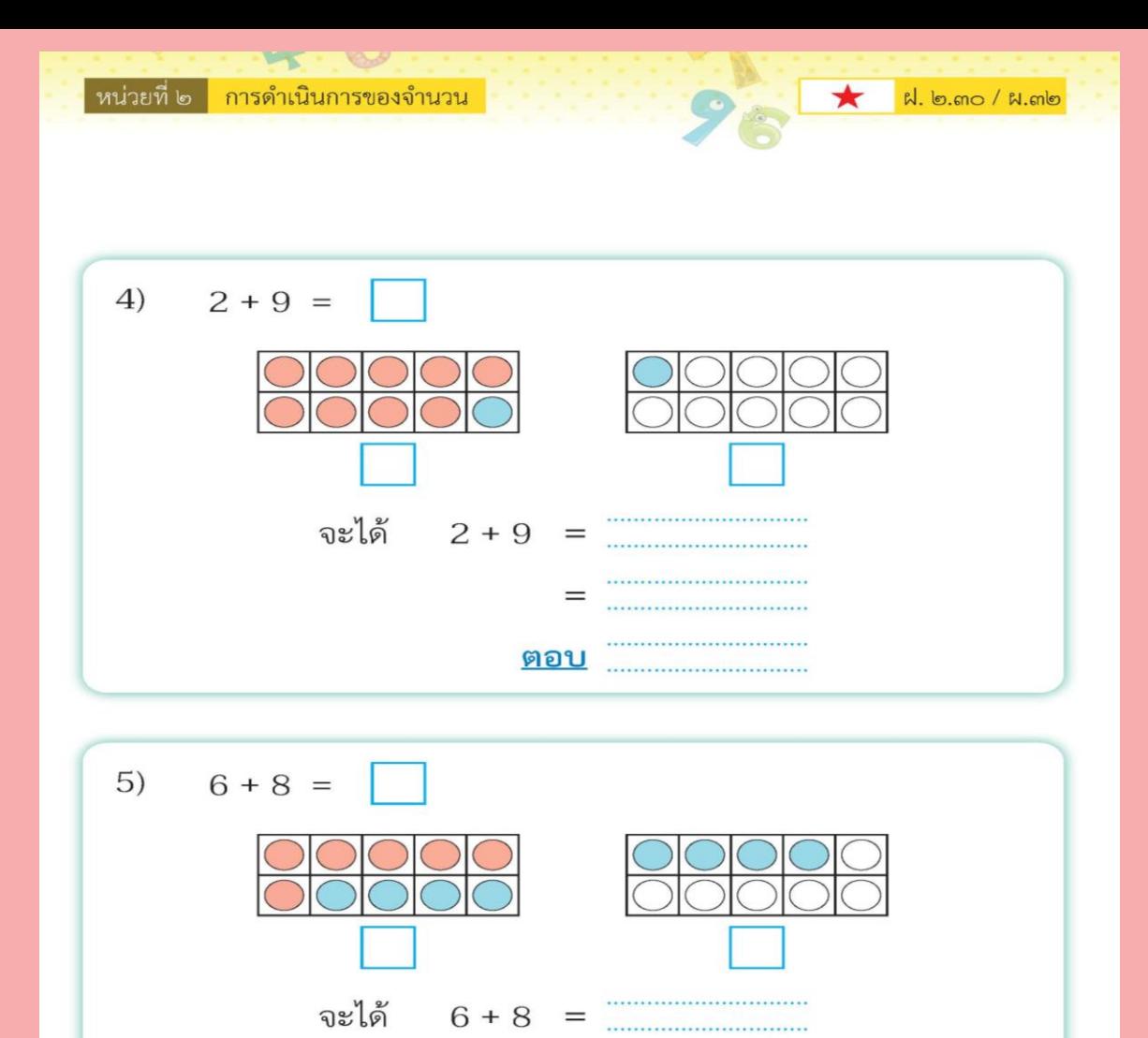

**ใบงานที่ 2.30**

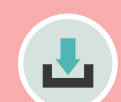

**(สามารถดาวน์โหลดได้ที่ www.dltv.ac.th)**

ชุดกิจกรรมการเรียนรู้ (สำหรับนักเรียน) กลุ่มสาระการเรียนรู้คณิตศาสตร์ ภาคเรียนที่ ๑ ชั้นประณมศึกษาปีที่ ๑ (ฉบับปรับปรุง)

 $=$ 

ตอบ

..............................

............................. ...........................

bod

หาผลบวกของจำนวนโดยการทำให้ครบสิบ พร้อมเขียนแสดงแนวคิด 2 ตัวอย่าง  $(8 + 2) + 2$ 12  $1)$  $7 + 5$  $=$  $\qquad \qquad =$  $(2)$  $9 + 8$  $\equiv$ ......................................  $=$  $3)$  $6 + 5$  $=$  $=$  $(4)$  $5 + 9$  $=$ ......................................  $=$ ......................................  $5)$  $4 + 7$  $=$  $\qquad \qquad =\qquad \qquad$ ......................................

่ หน่วยที่ ๒ <mark>\_ การดำเนินการของจำนวน \_</mark>

**ใบงานที่ 2.30**

#### **การบวกที่ผลบวกไม่เกิน 20 โดยการท าให้ครบสิบ**

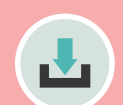

ฝ. ๒.๓๐ / ผ.๓๒

**(สามารถดาวน์โหลดได้ที่ www.dltv.ac.th)**

ขุดกิจกรรมการเรียนรู้ (สำหรับนักเรียน) กลุ่มสาระการเรียนรู้คณิตศาสตร์ ภาคเรียนที่ ๑ ชั้นประถมศึกษาปีที่ ๑ (ฉบับปรับปรุง) bob

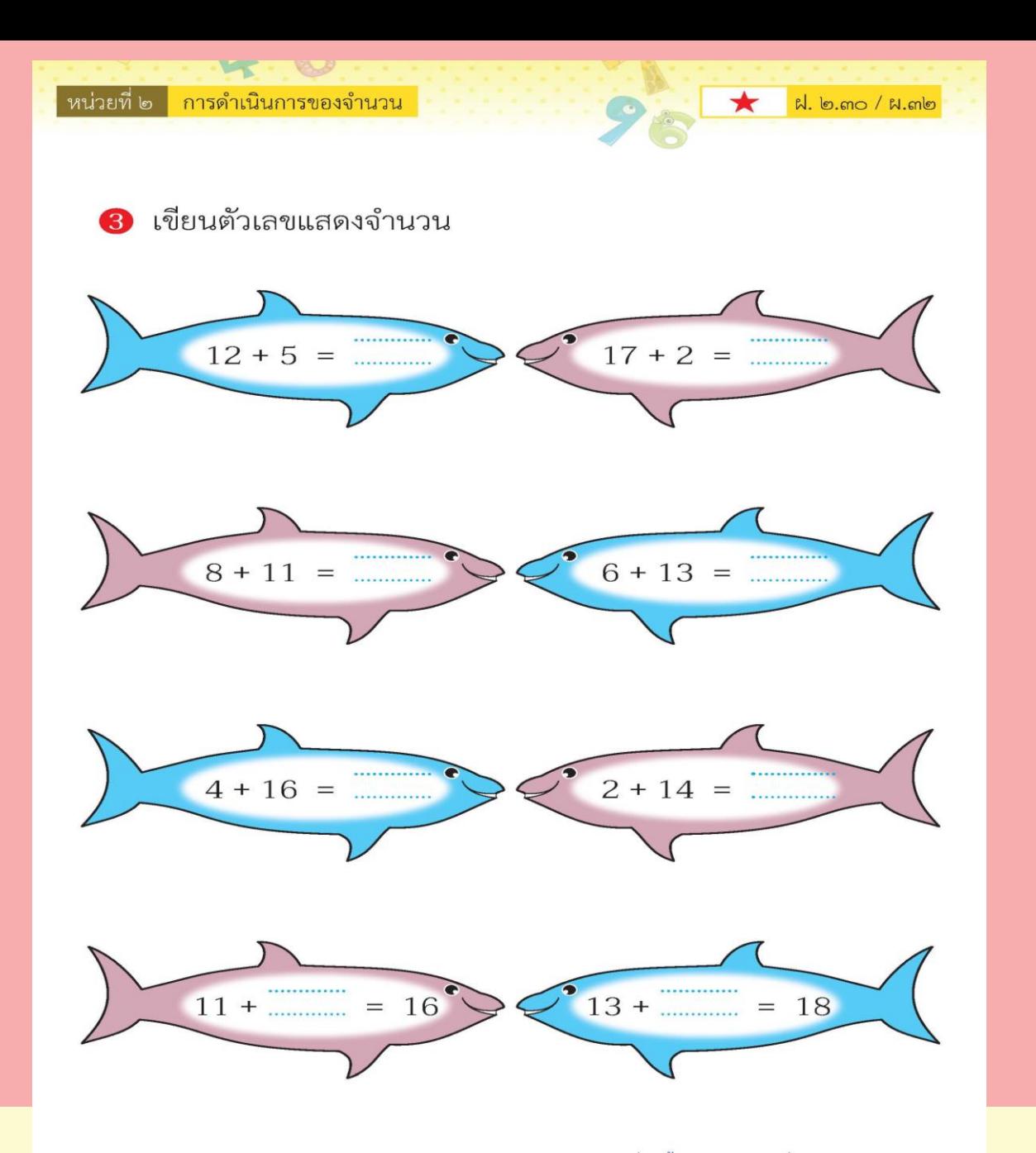

**ใบงานที่ 2.30**

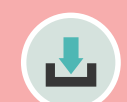

**(สามารถดาวน์โหลดได้ที่ www.dltv.ac.th)**

ชุดกิจกรรมการเรียนรู้ (สำหรับนักเรียน) กลุ่มสาระการเรียนรู้คณิตศาสตร์ ภาคเรียนที่ ๑ ชั้นประถมศึกษาปีที่ ๑ (ฉบับปรับปรุง)

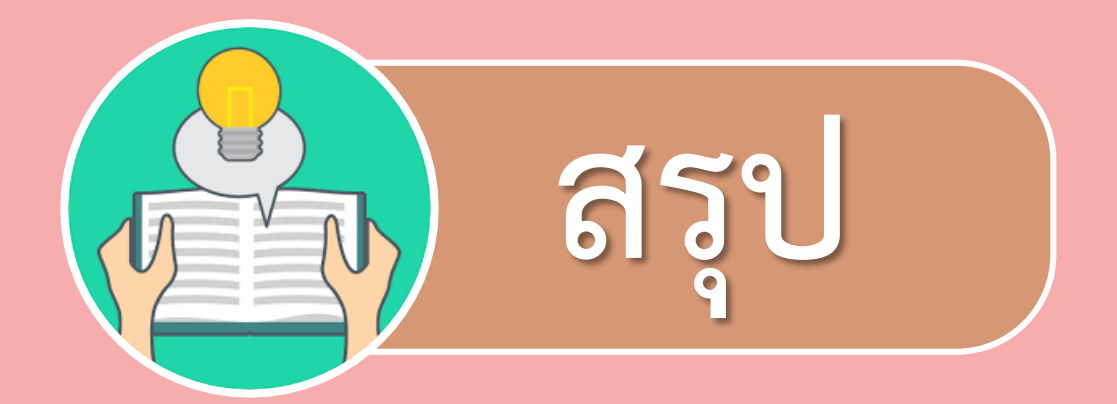

## **วิธีการบวกที่มีผลบวกไม่เกิน 20 ท าได้โดยการใช้กรอบสิบ**  $8 + 7 =$ **เช่น**

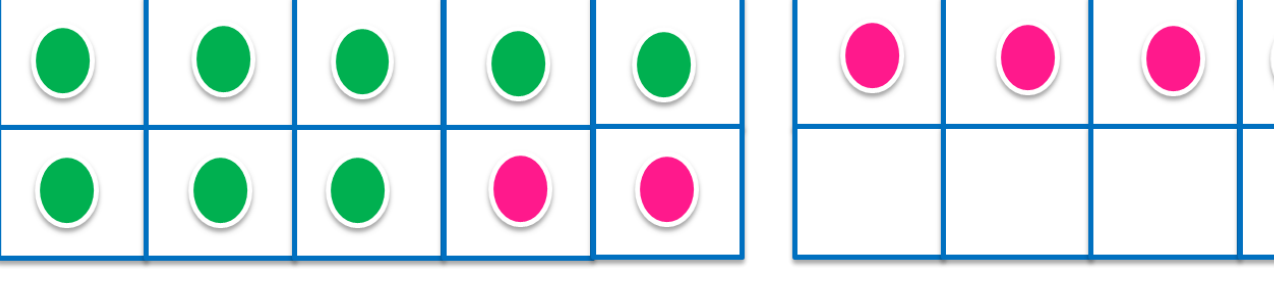

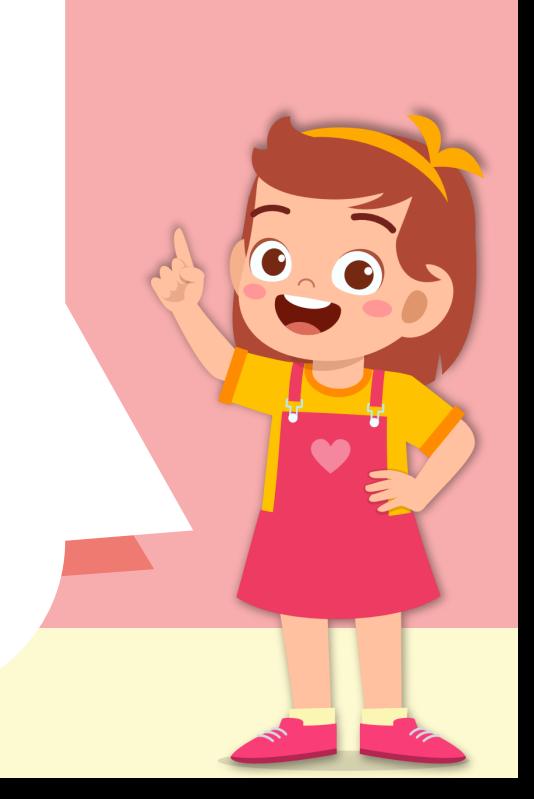

# **บทเรียนครั้งต่อไป**

## **เรื่อง การบวกจ านวนเดียวกัน ที่ผลบวก ไม่เกิน 20 และการบวกจ านวน**

**สองจ านวนที่ใกล้เคียงกัน**

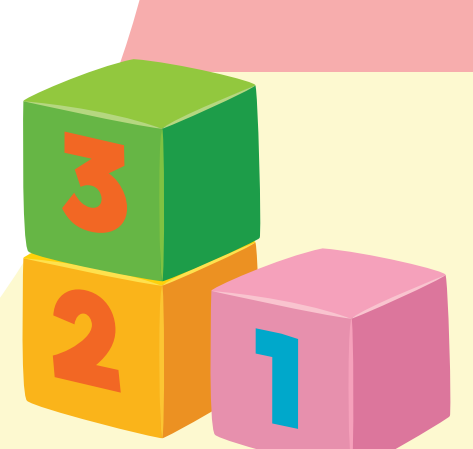

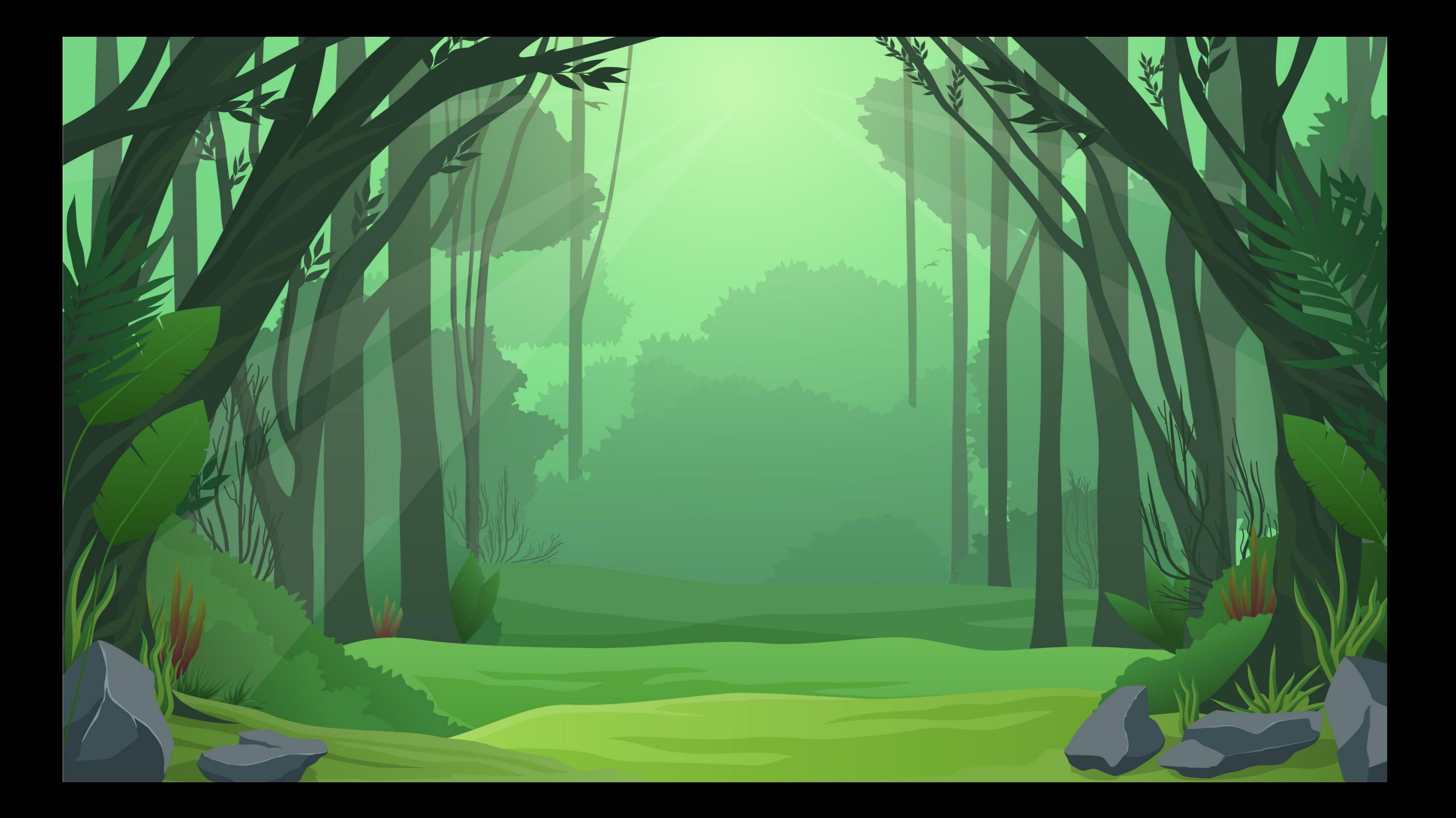